# **Static Blogging with Pelican**

Danny Robson

### **What is static?**

• Pre-generate all HTML and upload only the generated files to the web host.

# **Why static?**

- (Potentially) faster to load
- Less burdensome on web host
- Easier backup

# **Why not static?**

- No dynamic content. ie, comments
- (Potentially) significant compilation times

# **My Constraints**

- Usable dark theme
- · Supports asciidoc syntax

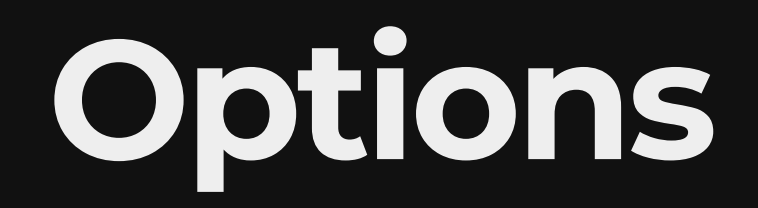

- Jekyll
- Hugo
- Pelican

#### **Pelican**

- Many plugins
- Many themes
- **.** Simple python codebase and commands
- Fairly lengthy compile times :(

## **Live demo**

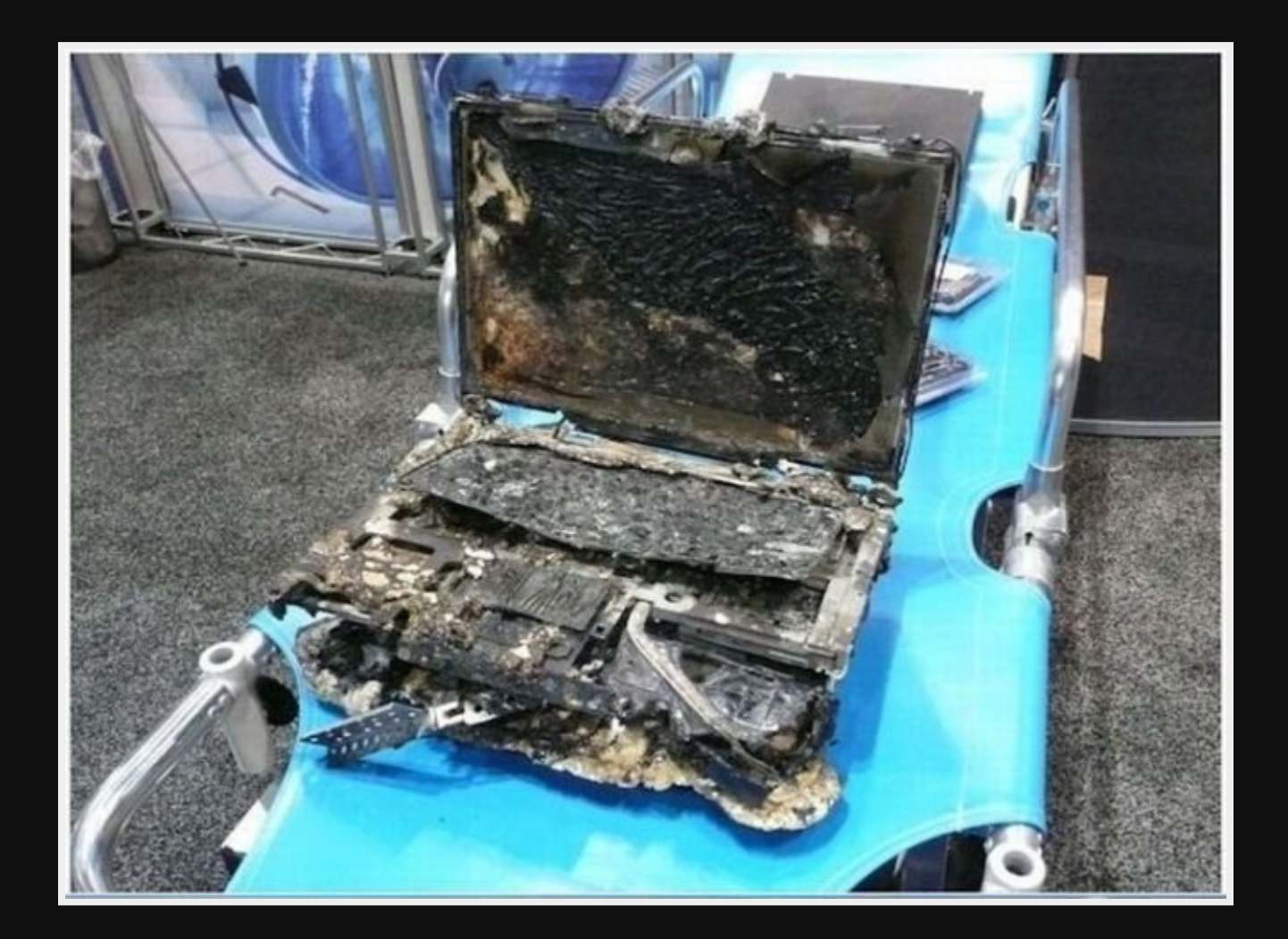